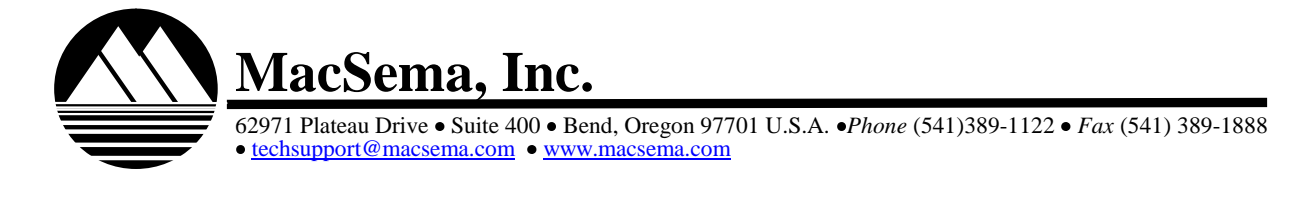

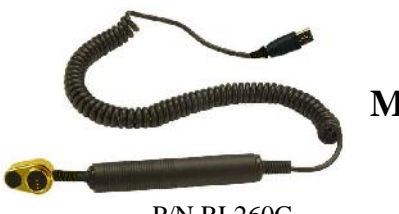

## **User Guide Mini/Micro ButtonLink, USB for PC**

P/N RL260C

Enclosed is MacSema's USB Mini/Micro ButtonLink™. This ButtonLink is used to read and update any MacSema MiniButton™ or MicroButton™ Contact Memory Button (CMB). The Intermec AIT-IV CLINs are 0019DA and 0019GA. MacSema Part Number is RL260C.

**DO NOT** connect this USB ButtonLink before the drivers are installed. MacSema's USB ButtonLink drivers are required for the initial installation. The USB drivers should be installed during the software installation.

After successfully installing a ButtonLink application on the PC, connect the ButtonLink. Press the USB end of the ButtonLink into the USB connector on your computer until it stops. The first time it is plugged into the USB port, Windows<sup>®</sup> will recognize the new device and prompt you to install the USB ButtonLink driver. Select "automatically install>"

The Mini/Micro ButtonLink has a dual read head for use with MiniButtons, as well as the smaller size MicroButton. One side of the read head on this style ButtonLink is smaller for use with the MicroButton. The reverse side is used with the MiniButton.

**MacSema, Inc.**<br> **MacSema, Inc.**<br> **CONSTRIGATE CONSTRANS AND CONSTRANS AND AND CONSTRANS AND CONSTRANS AND CONSTRANS AND CONSTRANS AND DO NOT connect this USB ButtonLink before and MiniButton<sup>TM</sup> or Micken MacGema MiniButt** A software application that recognizes the CMB needs to be loaded onto your computer in order to use the ButtonLink. When your program instructs you to read or update the CMB, use the side of the read head that fits over the CMB that you are using. Press down firmly and continue to hold in place while updating the CMB. Do not break contact while the data is being transferred from, or to, the CMB until instructed by your software.

If you do not have a CMB software application loaded on your computer, please contact your supervisor or supplier. If you are intending to use MacSema's ButtonLink Software Developer Kit (SDK), see the README file on the CD. The README file contains information for using Demo ButtonLink programs located on the SDK and should also be read prior to developing software applications using MacSema's SDK.

Physical contact between the CMB surface and the read head pogo pins is required whenever a CMB is read or updated. If proper contact is not being made, the pogo pins on the ButtonLink can be cleaned with a swab and isopropyl alcohol.

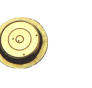

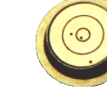

**MiniButton** 

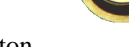